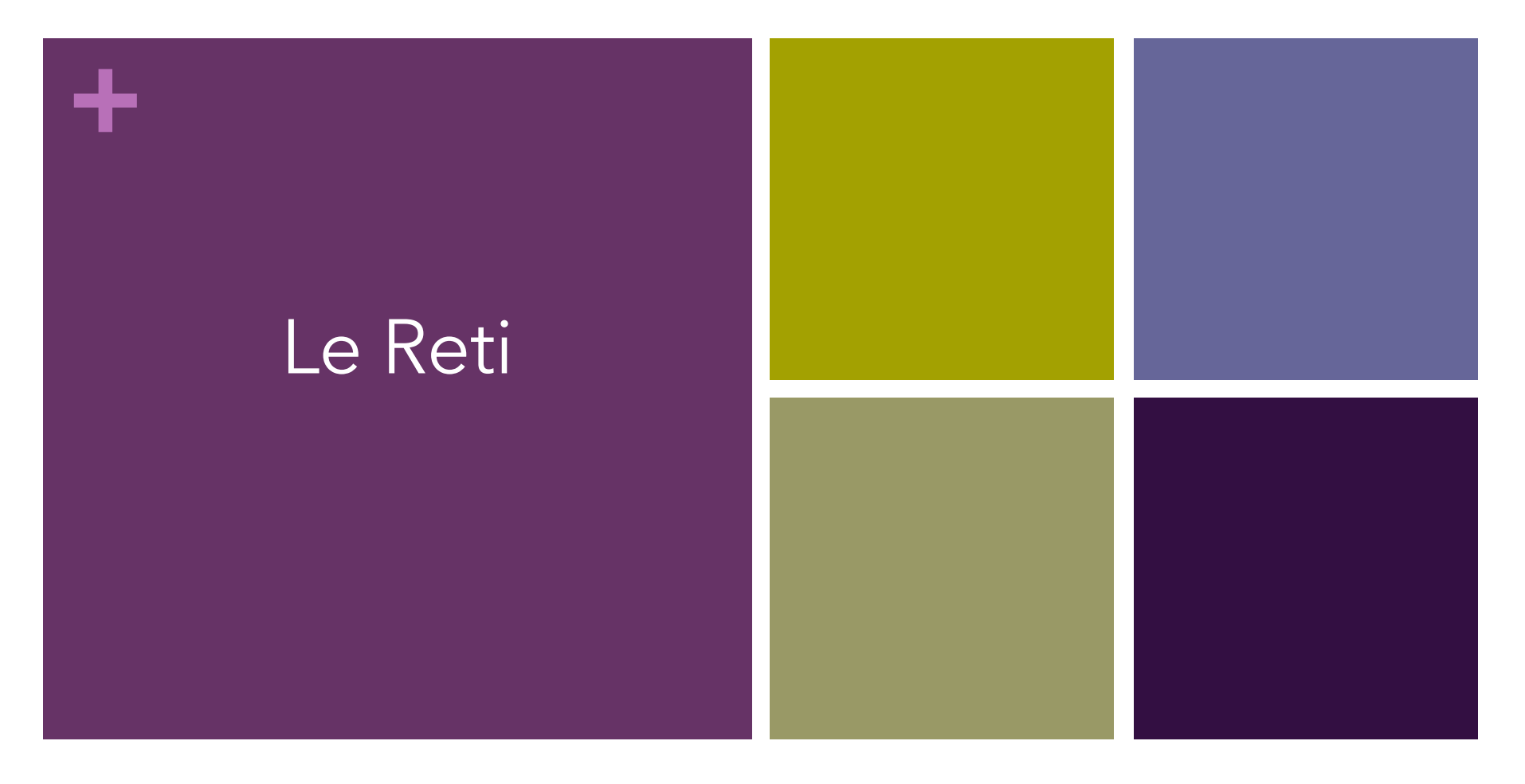

#### **2 Crediti Formativi (CFU)**

**Corso di Laurea in Economia** 

**A.A. 2022/2023 Introduzione al Web**

**Aziendale** Ing. Paola Lapadula Università degli Studi della Basilicata

# Sommario

#### ■Le reti

- **n**Definizione di rete
- **n** Classificazione delle reti
- n I dispositivi di rete

# Introduzione

- Con la diffusione dei computer in casa e negli uffici è cresciuto notevolmente
- n Nasce l'esigenza di scambiare informazioni e dati tra le macchine in modo semplice e immediato
- n Finché i dati da scambiare erano di dimensioni limitate si potevano usare i floppy o altri supporti di archiviazione
- Ma con la crescita del volume dei dati queste tecniche si dimostrarono limitative
- **n** I personal computer incominciarono ad essere collegati tra loro creando le prime reti locali

# Le reti (Definizione)

- nUna rete è un insieme di sistemi di elaborazione che possono scambiarsi informazioni nUn insieme di calcolatori collegati fisicamente ■ condivisione di risorse e servizi
	- comunicazione (scambio di messaggi)

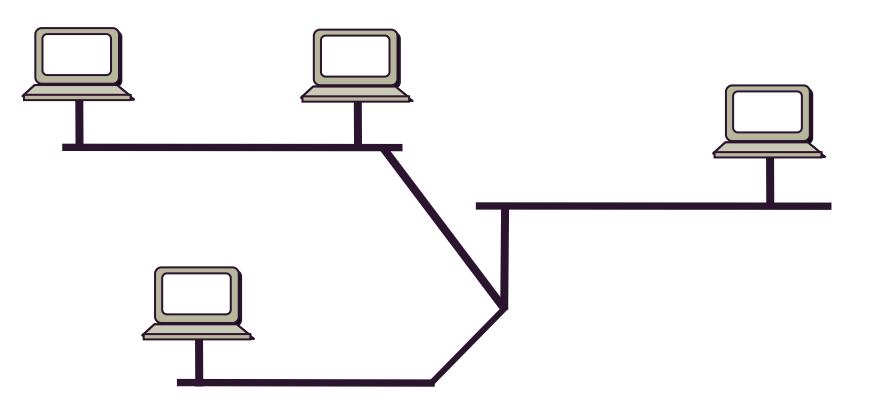

### Le reti

**+**

■Una applicazione distribuita è una applicazione composta da più elementi cooperanti posti in esecuzione su macchine diverse all'interno di una rete di calcolatori ■ Esempio, il web: il browser si collega ad un server remoto per chiedere una pagina che poi visualizza sul pc locale

### Perché usare una rete

- Per condividere periferiche costose, come le stampanti
	- In una rete, tutti i computer possono accedere alla stessa stampante
- **n** Per scambiare dati tra PC
	- **Trasferendo file attraverso la rete, non si perde** tempo nel copiare i file su un dischetto (o su un CD)
	- n Inoltre vi sono meno limitazioni sulle dimensioni del file che può essere trasferito attraverso una rete

### Perché usare una rete

- Per centralizzare programmi informatici essenziali, come gli applicativi finanziari e contabili
	- **n** Spesso gli utenti devono poter accedere allo stesso programma in modo che possano lavorarvi simultaneamente
- Per istituire sistemi di backup automatico dei file
	- n È possibile usare un programma informatico per fare il backup automatico di file essenziali, risparmiando tempo e proteggendo l'integrità del proprio lavoro
- n Per comunicare mediante Internet con il resto del mondo

# Dropbox

#### $\blacksquare$ Cos'è?

**+**

**III.** Un servizio di storage online

#### Perché usarlo?

- **Ho i miei file ovunque e sincronizzati con qualsiasi** dispositivo (PC, Smartphone)
- E più sicuro di un hard disk
- ■È il servizio di storage online più diffuso al mondo

n Facile e intuitivo

# Parametri Tecnologici

nParametri di classificazione delle reti ■ Collegamenti fisici (I mezzi trasmissivi) n Livello di distribuzione **n**Modalità di connessione **n** Protocolli

- **n Il collegamento tra i calcolatori è effettuato** attraverso dispositivi che regolano e permettono lo scambio di dati tra i sistemi di una rete
- I sistemi possono essere connessi mediante supporti fisici, sui quali viaggia la comunicazione in una rete di calcolatori
- nella scelta del mezzo da utilizzare si tiene conto della Larghezza di Banda, misura la portata del canale, ossia il numero di bit trasmessi nell'unità di tempo

- $\blacksquare$ I principali mezzi trasmissivi adottati sono: **n** Doppino ritorto (twisted pair):
	- Costituito da due fili di rame ricoperti da una guaina e ritorti
	- Tipicamente utilizzato per trasmissione telefonica
	- Con più doppini utilizzati contemporaneamente si ottengono velocità di trasmissione medio alte (100 Mbps su rete locale)
	- Su rete telefonica la velocità è più bassa (2 Mbps con ADSL)

**+**

#### ■ (cont.) Cavo coassiale:

n Costituito da un filo centrale in rame rivestito da una guaina in plastica a sua volta rivestita da una maglia in rame

#### **n Il tutto ricoperto da una guaina in plastica**

n Permette velocità di trasmissione medio alte (100 Mbps)

#### ■(cont.) Fibra ottica:

- Costituito da una fibra di vetro ricoperta, capace di trasportare segnali luminosi
- n La trasmissione avviene nel campo ottico sfruttando diodi fotoelettrici alle estremità del cavo
- **n** Permette velocità di trasmissione molto elevate, dell'ordine delle decine di Gbps

# Collegamenti fisici

**+**

#### ■ (cont.) Onde elettromagnetiche:

- **I** Usate per trasmissioni radio e via satellite
- **n** Consentono trasmissioni su lunghissime distanze con degrado minimo del segnale
- n Permettono velocità di trasmissione medio alte e variabili a seconda della banda di frequenza (1- 56 Mbps) utilizzata

■Il collegamento tra i sistemi di elaborazione di una rete può essere di varia natura e dipende dal tipo di connessione:

Cablata:

**+**

#### ■tutti i dispositivi che compongono una rete sono collegati tramite cavi

n la trasmissione e ricezione dei dati è affidabile e stabile

# $\blacksquare$  (cont.)

Wireless:

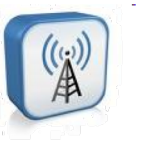

**+**

- I dispositivi della rete sono connessi tra loro e dialogano tramite onde radio
- ■Mista:

■ alcuni dispositivi sono collegati tramite cavi altri mediante sistemi wireless

**+**

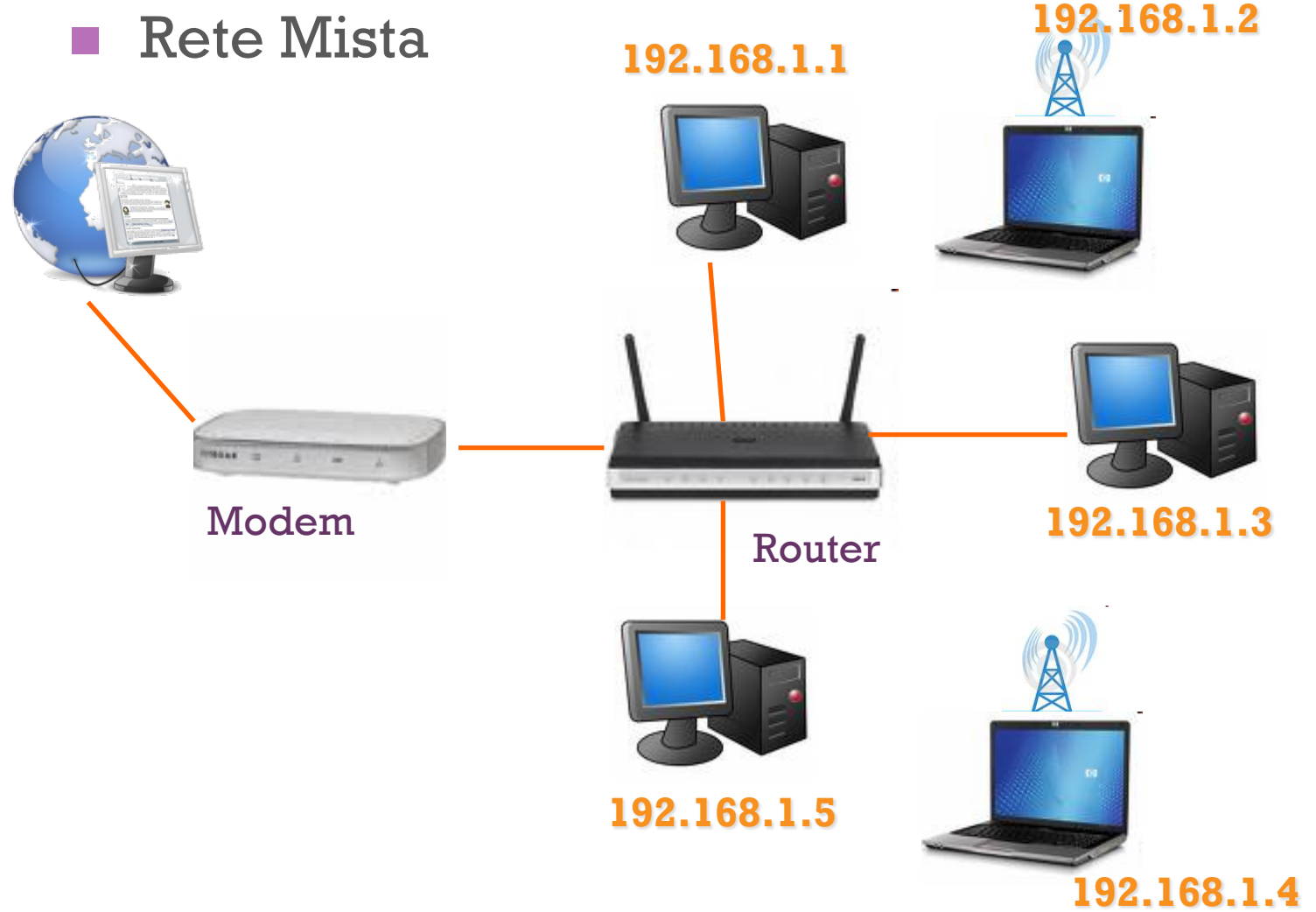

P. Lapadula A.A 2022/2023

**+**

■I canali di trasmissione possono essere: ■ Canali Broadcasting

■ condivisi da tutti gli utenti (con un indirizzo) collegati alla rete

#### **n** Point to Point

■ ogni utente è collegato ad un altro utente e la trasmissione avviene solo tra i due utenti

## Livello di distribuzione

- ■Le reti possono essere classificate in base alla distanza che intercorre tra i computer:
	- **n LAN: (Local Area Network)**
	- **NW-LAN: (Wireless LAN)**
	- **nMAN: (Metropolitan Area Network)**
	- WAN: (Wide Area Network)
	- **n** PAN: (Personal Area Network)

nInternet … la rete delle reti

# Livello di distribuzione

■LAN (Local Area Network) connette PC e terminali su breve distanze utilizzando cavi dedicati e hardware specifico (all'interno dell'azienda)

■MAN (Metropolitan Area Network) reti metropolitane

# Livello di distribuzione

- ■WAN (Wide Area Network) connette i sistemi di elaborazione e terminali tramite linea telefonica (tra aziende diverse) rete geografica
- ■PAN (Personal Area Network) connette tra di loro dispositivi (telefono, personal digital assistants, ecc) vicini a un singolo utente

LAN

- ■Servono a collegare i PC tra di loro ed in modo remoto, ai sistemi di elaborazione e alle banche dati
- **nIl collegamento avviene tramite cavi** dedicati, doppini telefonici, cavi coassiali, fibra ottica
- nUna buona velocità di trasmissione dati è di 100 Mbit/sec

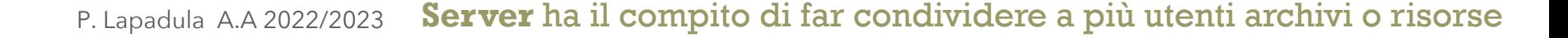

# Tecnologie per LAN

#### ■ Esistono diverse tecnologie LAN

- **n** le più comuni sono: Ethernet e Fast Ethernet
- Una rete può essere formata da una o più di queste tecnologie
- Le reti Ethernet e Fast Ethernet funzionano in modo simile e la differenza principale è data dalla velocità alla quale trasferiscono le informazioni
	- Ethernet funziona a 10 Mbps e Fast Ethernet funziona a 100Mbps
	- Iniziano a diffondersi connessioni ad 1Gbps (GigaEthernet)

### MAN

- ■Reti che coprono un'area geografica un pò più grande
- ■Composta da più reti LAN nell'ambito di una stessa area metropolitana
- ■L'estensione è geograficamente assimilabile a quella della città che la ospita

### WAN

- nWide Area Network
- ■Wide: ampio/lontano/esteso ...
- Rete su grande area geografica, è formata da più MAN
- La connessione avviene tramite linea telefonica
- ■Connessione tra aziende diverse

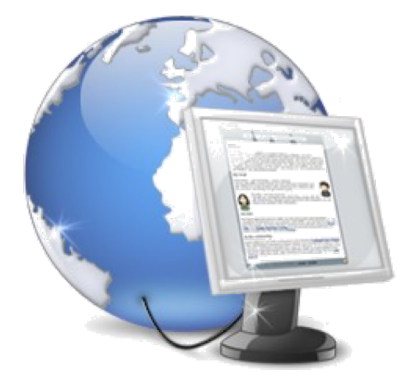

PAN

- E una rete personale, utilizzata per permettere la comunicazione tra diversi dispositivi vicini ad un singolo utente
- **Il raggio di azione di una PAN è tipicamente di** alcuni metri
- Una PAN può essere realizzata con collegamenti via cavo come per esempioo FireWire
- ■Oppure si possono utilizzare soluzioni wireless come IrDA o Bluetooth

# Modalità di Connessione

Commutazione di circuito (es: reti telef.) ■ Commutazione di pacchetto (es: internet)

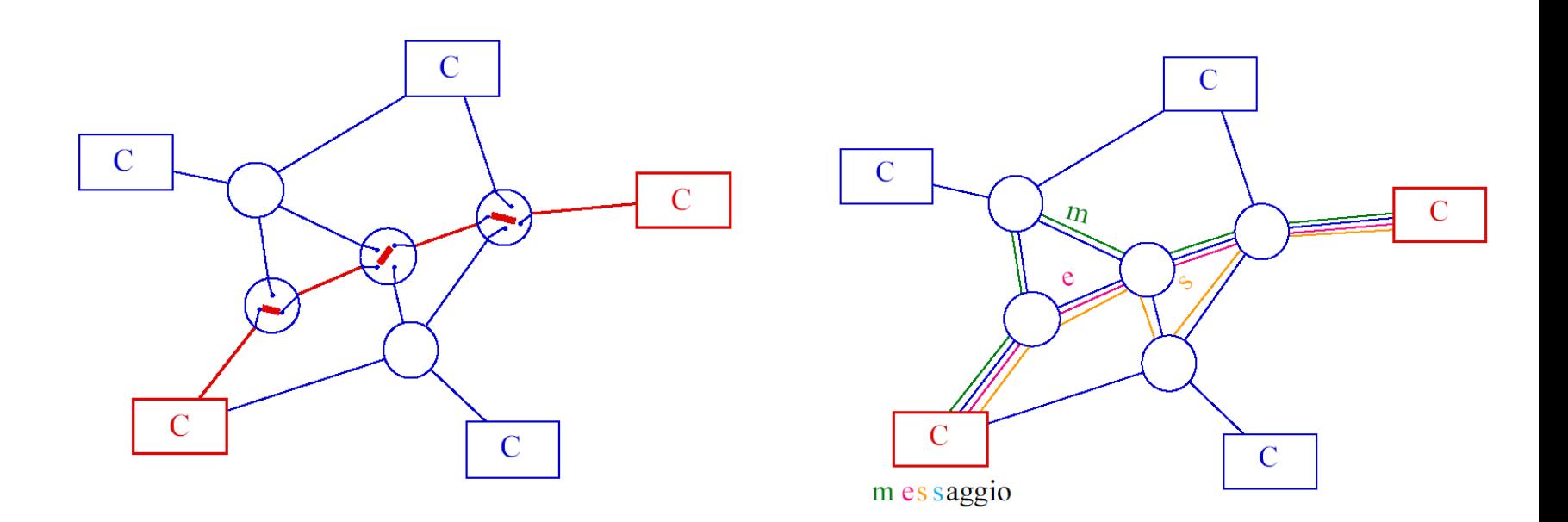

# Architettura e Protocolli

#### **n**Protocollo

- ninsieme di regole per la comunicazione
- regolano lo scambio di bit tra i calcolatori
- Reti tradizionali
	- **n** tecnologia singola
- Reti di Reti
	- **n** molte tecnologie
	- "internetworking"

**+**

# Reti di reti (Internet)

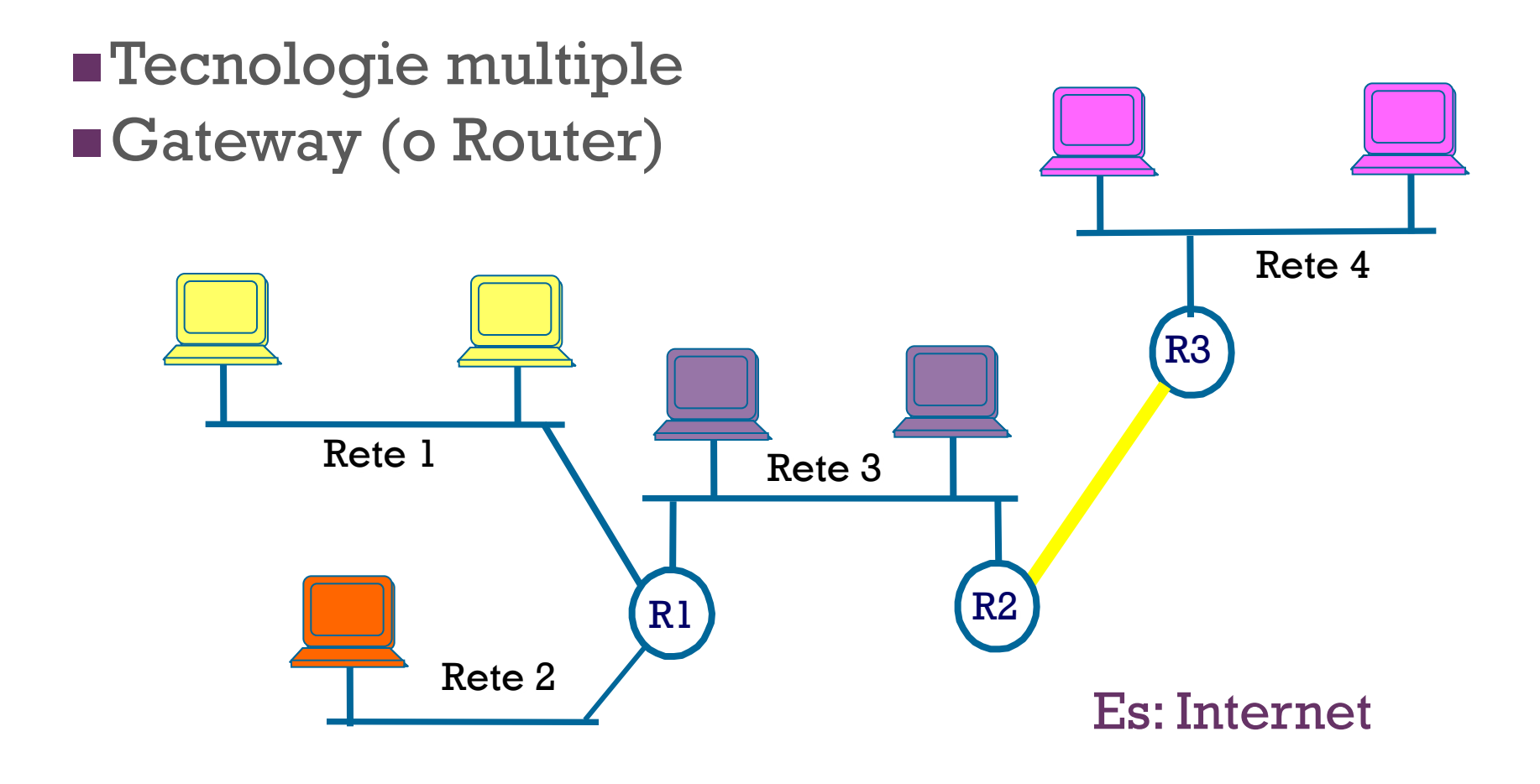

# I dispositivi di rete

- **n**Perché una rete possa funzionare correttamente ha bisogno di un insieme minimo di componenti
- La rete più semplice da realizzare è costituita da:
	- **n** due personal computer
	- $\square$  cavo incrociato
	- scheda di rete ethernet

### La scheda di rete

- ■Alcuni PC sono dotati di schede di rete preinstallate
- ■Nello scegliere una scheda di rete, è necessario considerare:
	- La velocità: Ethernet (10Mbps), Fast Ethernet (100 Mbps), GigaEthernet (1000 Mbps);
	- **n Il tipo di collegamento necessario: RJ-45 per** doppino o BNC per cavo coassiale

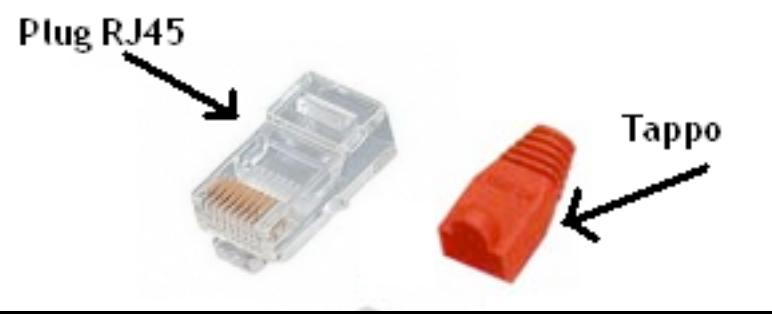

# L'Hub

**+**

- Con il termine hub ci si riferisce ad un componente dell'apparecchiatura di rete che collega insieme i PC fungendo da ripetitore:
	- n ripete tutte le informazioni che riceve, a tutte le porte
	- adatti alle piccole reti

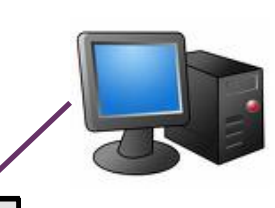

P. Lapadula A./ ACTACT 10M100M <sup>1</sup> <sup>2</sup> <sup>3</sup> <sup>4</sup> 13 14 15 16 5 6 7 8 17 18 19 20 9 10 11 12 21 22 23 24 UPLINK 1 2 3 4 5 6 7 8 9 101112 COLCOL **8 8 8 8 8 8 8 8 8 8 8 8 9** PWR **PORTE** Topologia a Stella

## Lo switch

**+**

■Se aumenta il numero di computer da collegare alla rete locale, è necessario impiegare un dispositivo chiamato switch ■Allo switch sono collegati, con cavo di rete, tutti i PC mediante la porta Ethernet

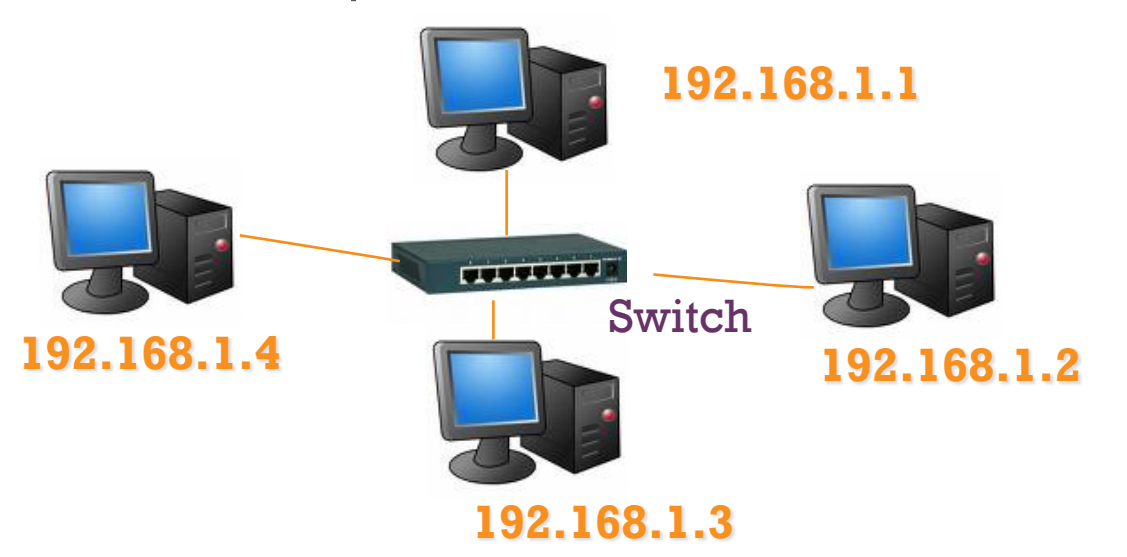

# Lo switch

**+**

■(cont.) letteralmente significa interruttore ■È formato da un determinato numero di porte che permettono il collegamento di qualunque dispositivo dotato di porta Ethernet

■ Es: PC, server di stampa, telefono VoIP, router ■Lo switch riesce a smistare i dati riconoscendo i dispositivi in base all'indirizzo IP Valore numerico che identifica univocamente

un dispositivo (**host**) collegato a **una rete informatica** Es. indirizzo IP: 192.168.1.2

### Il router

**+**

■Se si desidera collegare la LAN a Internet, occorre un dispositivo che mette in comunicazione due diverse reti (la LAN e Internet): il router

- **Il router è di facile reperibilità, è dotato di:**  $\blacksquare$  una sezione switch
	- una porta WAN per il collegamento di un modem a banda larga
- nEsistono modelli più completi che inglobano il modem

# Banda larga

- ■Con la dizione banda larga (broadband) ci si riferisce in generale:
- nalla trasmissione e ricezione di dati informativi inviati e ricevuti sullo stesso cavo grazie all'uso di tecniche di trasmissione che sfruttano un'ampiezza di banda superiore ai precedenti sistemi di telecomunicazione

### Il router

**+**

**Il router conosce in ogni istante il livello di** traffico esistente in ogni ramo della rete nIn base ad opportuni algoritmi di instradamento, il router indirizza i pacchetti di dati nella rete in maniera efficiente **n Il termine router significa instradatore** ■Quando i router connettono la rete interna con la rete esterna, vengono anche chiamati gateway

# Il router

**+**

#### nAltre funzionalità del router: **n** Firewall

- **Funzione NAT (Network Address Translation)**
- **Funzione DHCP (Dynamic Host Configuration** Protocol)

**nFirewall** 

■ crea una barriera di protezione verso le macchine della LAN da intrusioni esterne non autorizzate

### Il router: Funzione NAT

#### **F**unzione NAT:

**+**

**ndraduzione degli indirizzi IP degli elaboratori** n tale funzione permette di connettersi a Internet mascherando gli indirizzi delle macchine della rete locale

#### nFunzione DHCP

**n** permette di assegnare in modo automatico l'indirizzo di rete ad ogni dispositivo che si collega alla LAN

## Il router: DHCP

- **Il server DHCP assegna in maniera automatica** un indirizzo IP alle macchine che si connettono a internet
- n Un IP dinamico è un indirizzo che cambia ad ogni ingresso in rete
- ■Ogni PC che si collega alla LAN dotato di IP dinamico, invia al server DHCP la richiesta di assegnazione di un IP tra quelli disponibili nell'intervallo assegnato

# Il router: DHCP

**+**

■Esempio di indirizzo IP iniziale: 192.168.1.2 ■indirizzo IP finale: 192.168.1.100

#### **nil router può assegnare al massimo 99** indirizzi

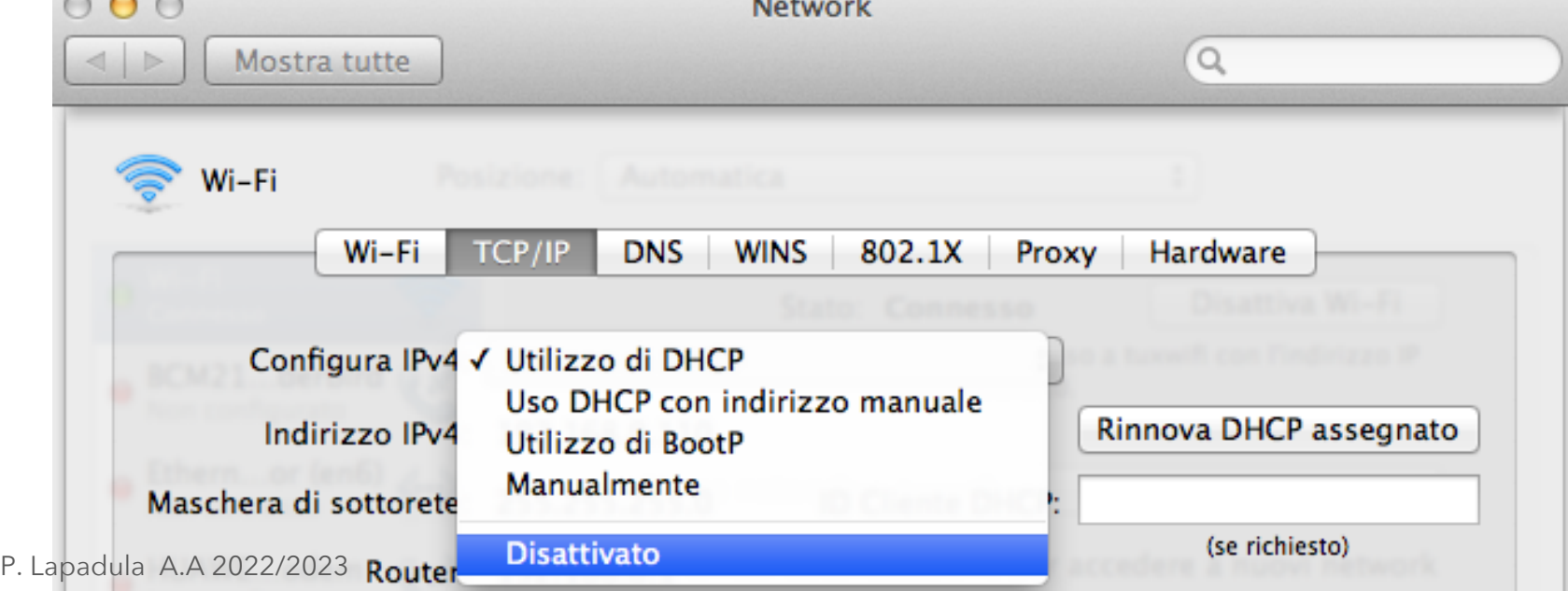

### Realizzare una rete

- nTutti i router sul mercato offrono la funzione NAT e DHCP
- ■Il firewall può essere sostituito con altri software
- nNegli ultimi anni sono stati messi sul mercato router ancora più ricchi di funzionalità
- **Es: modem wireless integrato**

# Il modem

**+**

- ■Componente hardware fondamentale per la connessione ad internet
- **n**Modem analogico
	- trasmette i segnali digitali ricevuti dal PC in segnali analogici compatibili con la linea telefonica
	- n lavoro di MOdulazione e DEModulazione ■ superato dalla tecnologia a banda larga

n…

# Il modem

#### $\blacksquare$  (cont.)

**+**

- La velocità di trasmissione è di 56 kbps
- n Rimane il sistema più diffuso in quanto la presa telefonica è presente quasi ovunque

#### **n**Modem digitale

- **n componente hardware da utilizzare in presenza** di connessione a banda larga
- **n lavora sempre con segnali digitali**

# Sommario

#### ■Le reti

- **n**Definizione di rete
- **n** Classificazione delle reti
- n I dispositivi di rete

# Termini della Licenza

- **n** This work is licensed under the Creative Commons Attribution-ShareAlike License. To view a copy of this [license, visit http://creativecommons.org/licenses/by-](http://creativecommons.org/licenses/by-sa/1.0/)<br>sa/1.0/ or send a letter to Creative Commons, 559 Nathan Abbott Way, Stanford, California 94305, USA.
- **n Questo lavoro viene concesso in uso secondo i** termini della licenza "Attribution-ShareAlike" di Creative Commons. Per ottenere una copia della licenza, è possibile visitare <http://creativecommons.org/licenses/by-sa/1.0/> oppure inviare una lettera all'indirizzo Creative Commons, 559 Nathan Abbott Way, Stanford, California 94305, USA.